# CAS Spring Meeting - Session C22 Technical Provisions in Solvency II What EU Insurers Could Do with Schedule P

**NMA** 

Glenn Meyers FCAS, MAAA, Ph.D.**ONSIGION** Vice President – Research ISO Innovative AnalyticsMay 24, 2010

**ISO Innovative Analytics** 

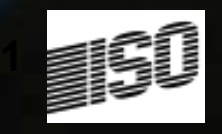

## Outline of Presentation

- Technical Provisions in Solvency II
- $-$  As described in the EU Framework Directive
- American NAIC Schedule P Loss Triangles
- How to use data in Schedule P
- $-$  Calculate best estimate
- Calculate risk margin (Market Value Margin)

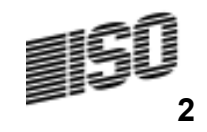

## Background

- Solvency II adopted by European Parliaments
- –– Effective October 31, 2012
- Objectives include:
- $\mathcal{L}_{\mathcal{A}}$  , and the set of  $\mathcal{L}_{\mathcal{A}}$  $-$  Increased focus on effective risk management, control and governance
- Market consistent valuation of assets & liabilities<br>– Increased disclosure and transparency<br>– Thereased disclosure and transparency<br>– The same of the set of the set of the set of the set of the set of the set of the set
- 

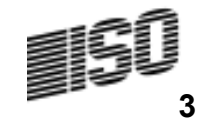

### Focus of PresentationTechnical Provisions

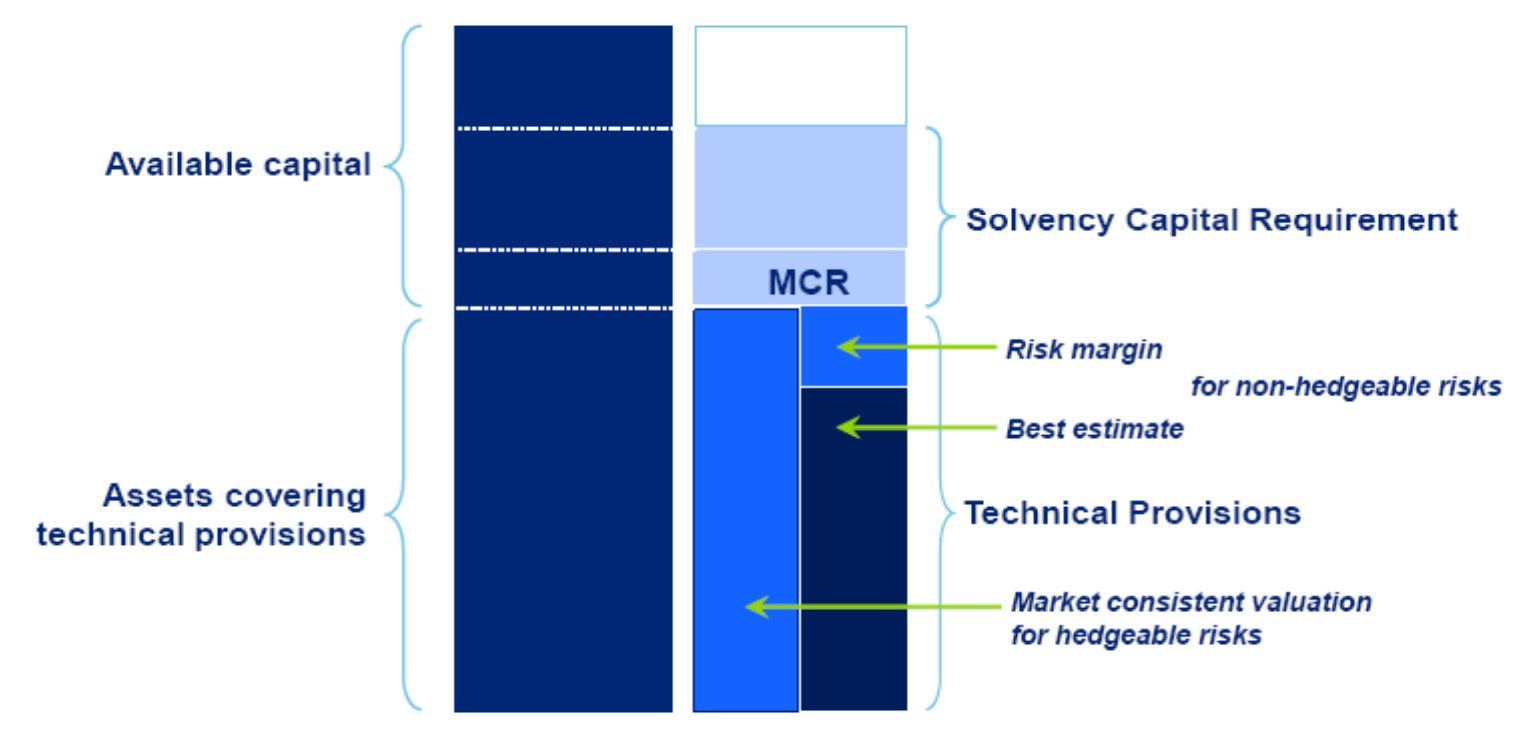

Conceptually in line with IFRS

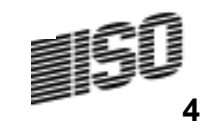

### Principles Underlying Technical Provisions Described in Articles 76-83 of EU Framework Directive

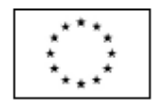

#### **EUROPEAN UNION**

#### THE EUROPEAN PARLIAMENT

#### **THE COUNCIL**

Brussels, 19 October 2009  $(OR. en)$ 

2007/0143 (COD)

PE-CONS 3643/1/09 **REV1** 

**SURE 15 ECOFIN 349 CODEC 693** 

LEGISLATIVE ACTS AND OTHER INSTRUMENTS

DIRECTIVE OF THE EUROPEAN PARLIAMENT AND OF Subject: THE COUNCIL on the taking-up and pursuit of the business of Insurance and Reinsurance (Solvency II) (recast)

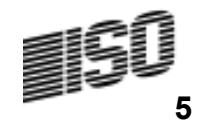

## Clip from Article 77Calculation of technical provisions

- The value of technical provisions shall be equal to the sum of a best estimate and a risk  $1.$ margin as set out in paragraphs 2 and 3.
- $2 -$ The best estimate shall correspond to the probability-weighted average of future cash-flows, taking account of the time value of money (expected present value of future cash-flows), using the relevant risk-free interest rate term structure.

-- - - - - - - - -

The best estimate shall be calculated gross, without deduction of the amounts recoverable from reinsurance contracts and special purpose vehicles. Those amounts shall be calculated separately, in accordance with Article 81.

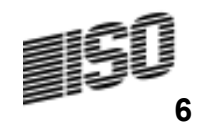

## Clip from Article 77Calculation of technical provisions

Insurance and reinsurance undertakings shall value the best estimate and the risk margin  $4<sub>1</sub>$ separately.

- - - - - - - - -

-

5. Where insurance and reinsurance undertakings value the best estimate and the risk margin separately, the risk margin shall be calculated by determining the cost of providing an amount of eligible own funds equal to the Solvency Capital Requirement necessary to support the insurance and reinsurance obligations over the lifetime thereof.

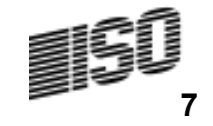

## Clip from Article 80**Segmentation**

Insurance and reinsurance undertakings shall segment their insurance and reinsurance obligations into homogeneous risk groups, and as a minimum by lines of business, when calculating their technical provisions.

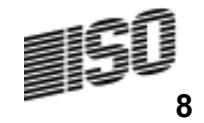

### Schedule P Loss Triangles

- Part of American NAIC Annual Statement
- – $-$  All American insurers must submit to regulators
- $\mathcal{L}_{\mathcal{A}}$  $-$  Data is available to the public
	- At a price (academic discounts available)
	- •http://www.naic.org/store\_financial\_home.htm
- $\mathcal{L}_{\mathcal{A}}$  , and the set of  $\mathcal{L}_{\mathcal{A}}$  $-$  Multiples lines of business
- – $-$  Paid and incurred loss triangles

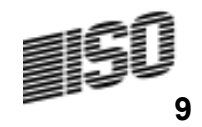

## Lines of Business – From Catalogue

#### UNDERWRITING AND INVESTMENT EXHIBIT PART 1 - PREMIUMS EARNED

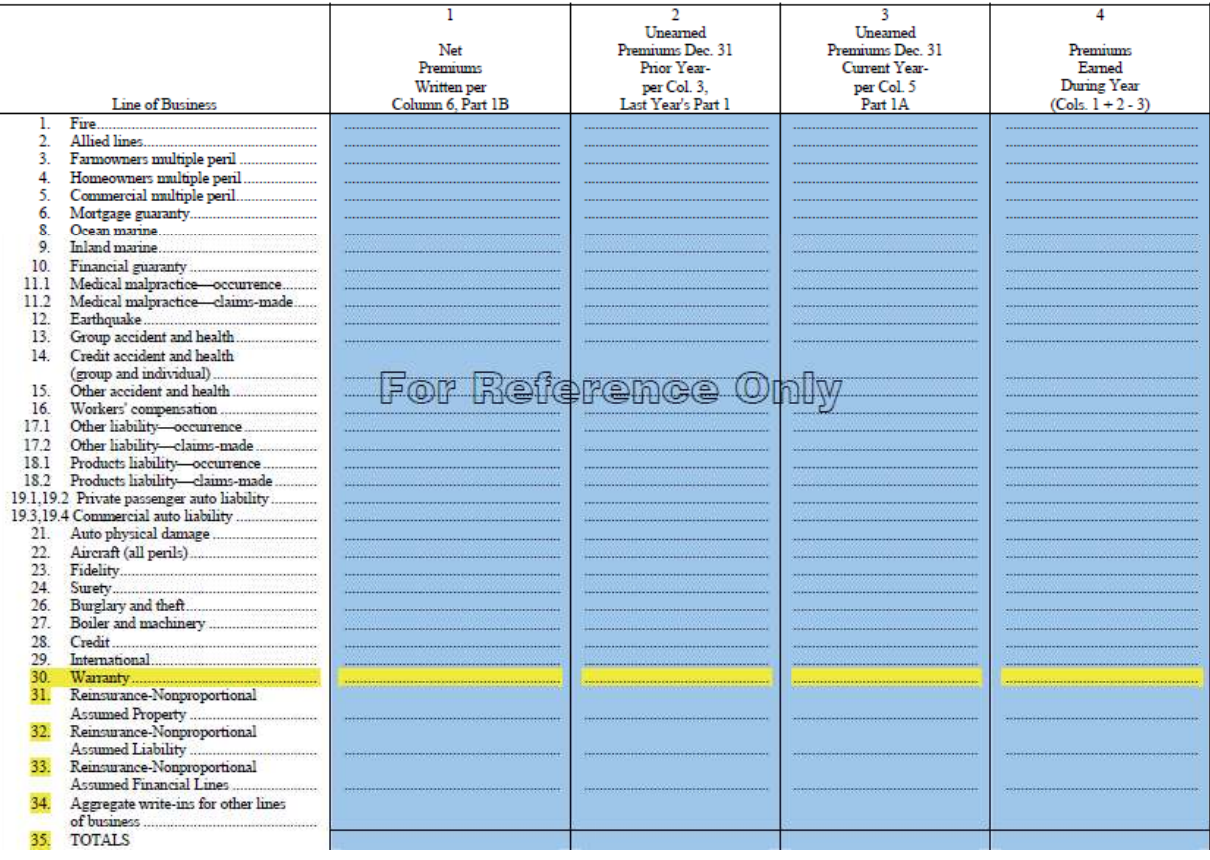

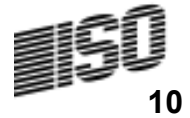

# Earned Premium – From Catalogue

# • Part 1• Lines of Business A-T

ANNUAL STATEMENT FOR THE YEAR 2008 OF THE

#### **SCHEDULE P - PART 1A - HOMEOWNERS/FARMOWNERS** (\$000 OMITTED)

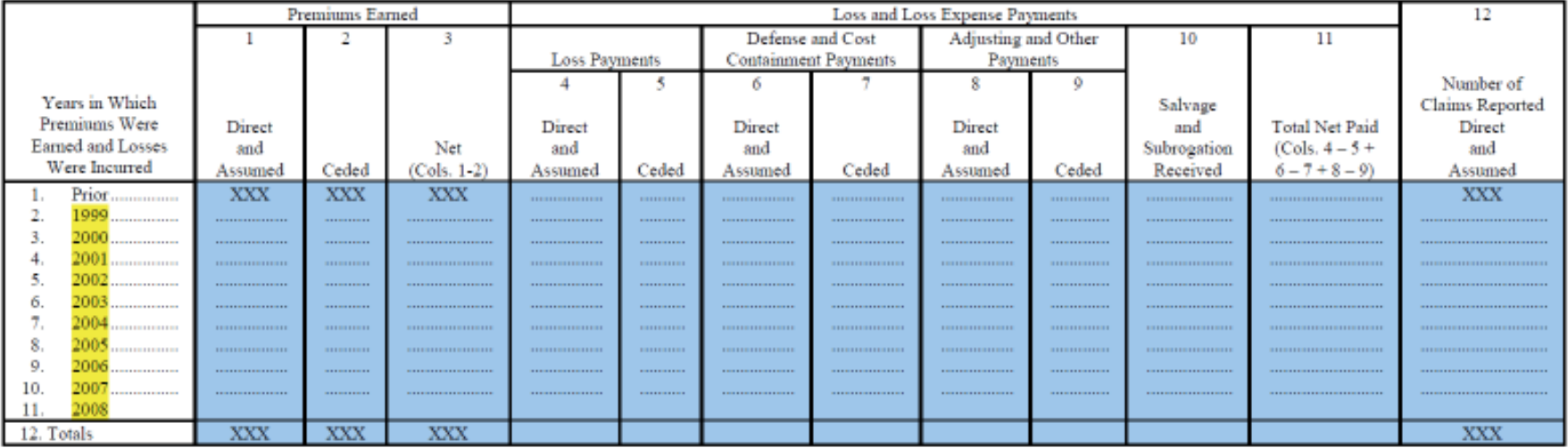

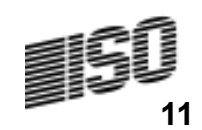

### Loss Triangles – From Catalogue

- Part 2 Incurred Net Losses
- Part 3 Cumulative Paid Losses

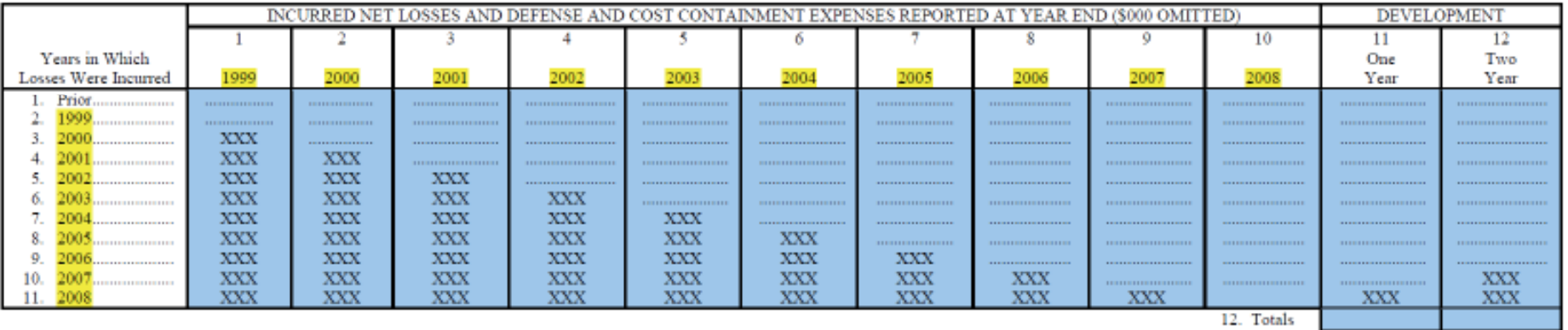

**SCHEDULE P - PART 2A - HOMEOWNERS/FARMOWNERS** 

SCHEDULE P - PART 2B - PRIVATE PASSENGER AUTO LIABILITY/MEDICAL

|        | <b>Prior</b>                                | <b>THE R. P. LEWIS CO., LANSING, MICH.</b> | <b>THE R. P. LEWIS CO., LANSING, MICH. 49-14039-1-120-2</b> |                                        | <b><i>A 600 B 600 B 600 B 600 B 600 B 600 B 600 B 600 B 600 B 600 B 600 B 600 B 600 B 600 B 600 B 600 B 600 B 600 B 600 B 600 B 600 B 600 B 600 B 600 B 600 B 600 B 600 B 600 B 600 B 600 B 600 B 600 B 600 B 600 B 600 B 600 B 60</i></b> | <b></b>                            | <b></b>                                |                                              | <b><i><u><b>ALLENY AMERICAN PROPERTY</b></u></i></b>        |                                             | <b></b>                                      | <b></b>                                      | <b>THE R P. LEWIS CO., LANSING, MICH.</b>                   |
|--------|---------------------------------------------|--------------------------------------------|-------------------------------------------------------------|----------------------------------------|----------------------------------------------------------------------------------------------------|------------------------------------|----------------------------------------|----------------------------------------------|-------------------------------------------------------------|---------------------------------------------|----------------------------------------------|----------------------------------------------|-------------------------------------------------------------|
|        | 7. 3. 21 22 23 24 25 26 27 28 29 29 20 21   | <b>STERFENSTERESTER</b>                    | <b>IN THE R. P. LEWIS CO., LANSING MICH.</b>                |                                        | <b>IN THE R R P. LEWIS CO., LANSING MICH.</b>                                                                                                    | --------------------               | --------------------                   | <b>SERVICES IN A REPORT OF A 50 YEAR OLD</b> |                                                             | <b>IN THE R P. LEWIS CO., LANSING MICH.</b> | <b>IN THE R. P. LEWIS CO., LANSING MICH.</b> | <b>IN THE R P. LEWIS CO., LANSING MICH.</b>  | <b>THE R. P. LEWIS CO., LANSING, MICH. 49-14039-1-120-2</b> |
|        | <b>The far assumption of the components</b> | <b>SERFEF</b><br><b>STATISTICS</b>         | ---------------------                                       | <b><i>BROSSEDSSEDSSED</i></b><br>--    | a 1979 - Andrea Maria e a calc                                                                                                    | and a series of the series and the |                                        | and the Character and the                    | and a company of the company of                             | ---------------------                       | <b></b>                                      | <b></b>                                      | <b></b>                                                     |
|        | <b>A FIRM EXPLORESHED</b>                   | 323232<br>and the bar                      | <b>REPORT</b><br><b>ALLA</b>                                | <b><i>BUILDER COLLEGE</i></b>          |                                                                                                    |                                    |                                        |                                              |                                                             |                                             | <b>IN THE R. P. LEWIS CO., LANSING MICH.</b> | <b></b>                                      | --------------------                                        |
|        |                                             | <b>SPAPER</b><br>and here.                 | <b>SEREES</b><br><b>STATISTICS</b>                          | <b>STATISTICS</b><br><b>CONTRACTOR</b> | <b></b>                                                                                                    | ------------------                 | ---------------------                  | ---------------------                        | <b>STATISTICS</b> IN THE RESIDENCE OF REAL PROPERTY.        | ---------------------                       | <b></b>                                      | <b></b>                                      | -------------------                                         |
|        | ,,,,,,,,,,,,,,,,,,,                         | <b>REPORT</b><br>صحيح                      | <b>NEWFRE</b><br><b>ALLA</b>                                | <b>NEWFRE</b><br><b>SALA</b>           | <b>REPORT</b><br>AAA                                                                                                    | -------------------                | --------------------                   | <b>SERVICES AND RESIDENCE</b>                | <b>THE R. P. LEWIS CO., LANSING, MICH. 49-14039-1-120-2</b> |                                             | <b>IN THE R. P. LEWIS CO., LANSING MICH.</b> | <b>IN THE R P. LEWIS CO., LANSING MICH.</b>  | --------------------                                        |
|        |                                             | XXX                                        | <b>SEREES</b><br><b>AAA</b>                                 | <b>SUSPECTIVE</b><br>ww                | XXX                                                                                                    | <b>BERKER</b><br><b>STATE</b>      | <b></b>                                | --------------------                         | ---------------------                                       | --------------------                        | <b></b>                                      | <b></b>                                      | -------------------                                         |
|        | <b><i>BRESS ESSESSESSES</i></b>             | <b>REPORT</b><br>صحيح                      | <b>SILENCES</b><br><b>STATISTICS</b>                        | <b>NEWFRE</b><br><b>ALCO</b>           | XXX                                                                                                    | <b>NEWFRE</b><br>and a ch          | <b>RFRFRF</b><br><b>SALA</b>           | <b>SERVICE REPORTED A RUNA COMPANY</b>       |                                                             |                                             | <b>IN THE R P. LEWIS CO., LANSING MICH.</b>  | <b>IN THE R. P. LEWIS CO., LANSING MICH.</b> | --------------------                                        |
|        | <b></b>                                     | <b>SUBJECT</b><br>and the Na               | <b><i>BARRA</i></b><br>ww                                   | <b>SERVICE</b><br>AAA                  | XXX                                                                                                    | <b><i>INSTRUCTION</i></b><br>AAAA. | <b>SEREES</b><br>AAAA                  | XXX                                          | ---------------------                                       | ---------------------                       | <b></b>                                      | <b></b>                                      | --------------------                                        |
|        | <b></b>                                     | <b>XXX</b>                                 | <b>SERVICE</b><br>and the Na                                | <b>SUSPEND</b><br>and the fact of      | <b>XXX</b>                                                                                                    | <b>STATISTICS</b>                  | <b>STATISTICS</b><br><b>STATISTICS</b> | <b>XXX</b>                                   | 2012/07/22<br>and the Na                                    | <b>BED EX EDIT EX PRESENTATION</b>          | <b></b>                                      |                                              | <b>SERVICE</b><br>and the fact that                         |
|        |                                             | <b>REVENU</b><br><b>ALCOHOL</b>            | <b>NICK PRI</b><br><b>ALA</b>                               | <b>NAMES</b><br><b>ALCOHOL</b>         | 323232<br><b>AAA</b>                                                                                                    | <b>NONPRO</b><br><b>ALCOHOL</b>    | <b>REVENU</b><br><b>ALLA</b>           | XXX                                          | <b>NAMES</b><br><b>ALCOHOL</b>                              | <b>NONTE</b><br><b>ALA</b>                  |                                              | <b>REPORT</b><br><b>AA</b>                   | 300000<br><b>ALCOHOL</b>                                    |
| Totals |                                             |                                            |                                                             |                                        |                                                                                                    |                                    |                                        |                                              |                                                             |                                             |                                              |                                              |                                                             |

### From Data Reported in Schedule PAssemble a Triangle of Incremental Paid Losses

- $\bullet$ Include Earned Premium
- This data is for a real insurer •
- •Commercial Auto Liability

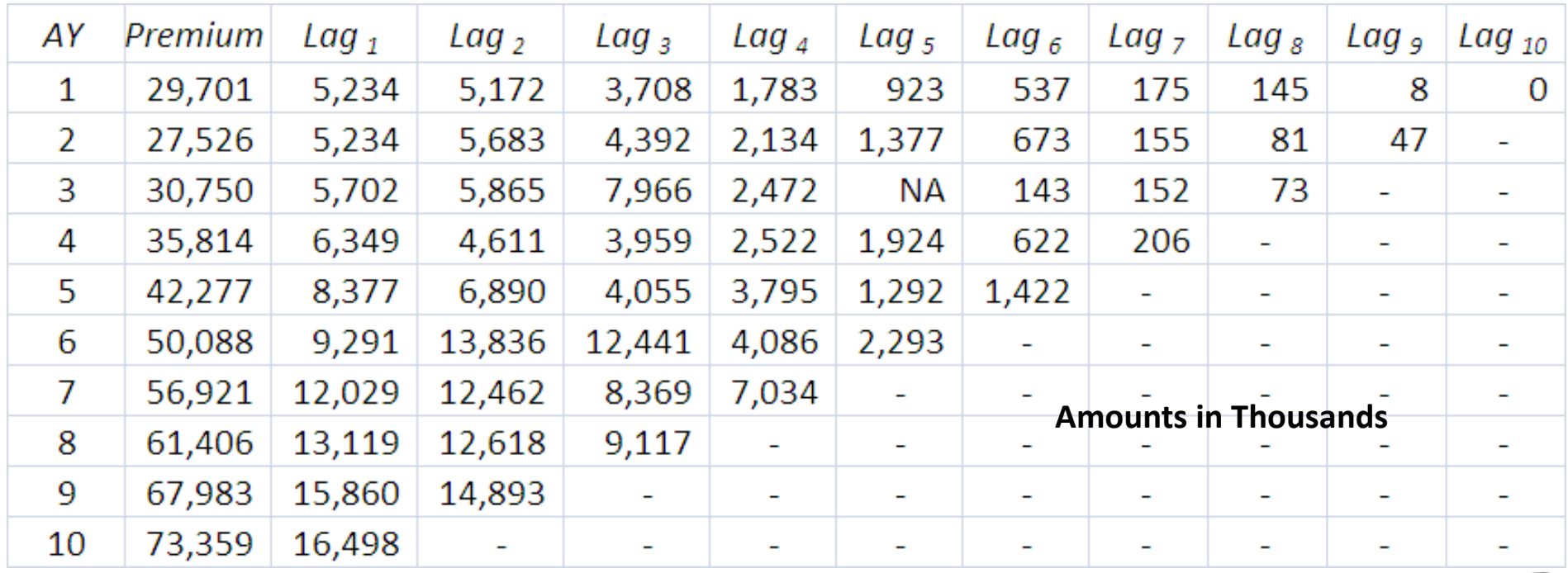

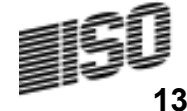

### Using Schedule P Data

- We of course have the reported earned premium and incremental paid loss
- But we also have similar data for every American insurer for each line of business
- $\mathcal{L}_{\mathcal{A}}$  , and the set of  $\mathcal{L}_{\mathcal{A}}$  $-$  A great source of "prior information" that can be used in a Bayesian analysis
- $\mathcal{L}_{\mathcal{A}}$  , and the set of  $\mathcal{L}_{\mathcal{A}}$  Use Schedule P data for large insurers to create 5000 "benchmark scenarios" for each line of insurance

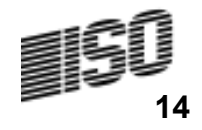

# Loss Model

 $\bullet$ Expected Loss

$$
\mu_{AY,lag} = \text{Premium}_{AY} \cdot ELR_{AY} \cdot Dev_{lag} \cdot t^{AY + Lag - 1}
$$

• Variance of Loss

$$
Var\left[X_{AY,Lag}\right] = \mu_{AY,Lag} \cdot \tau_{Lag} \cdot (1 + 1/\alpha) + c \cdot \mu_{AY,Lag}^{2}
$$

$$
\tau_{Lag} = Sev \cdot \left(1 - \left(1 - \frac{Lag}{10}\right)^{3}\right) \text{ for } Lag = 1, 2 \ldots, 10.
$$

•  $\{ELR_{AY}\}, \{Dev_{Lag}\}, t, c,$  and Sev are unknown parameters,

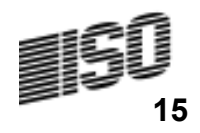

# Tweedie Model of Losses in Each (AY,Lag) Cell

$$
\mu_{AY,lag} = \text{Premium}_{AY} \cdot ELR_{AY} \cdot Dev_{lag} \cdot t^{AY + lag - 1}, p = \frac{\alpha + 2}{\alpha + 1}
$$

$$
\varphi_{AY, Lag} \cdot \mu^p_{_{AY, Lag}} = \mu_{_{AY, Lag}} \cdot \tau_{_{Lag}} \cdot (1 + 1 / \alpha) + c \cdot \mu^2_{_{AY, Lag}}
$$

- Pick a parameter set  $\{\mathit{ELR}_{\mathit{AY}}\}, \{\mathit{Dev}_{\mathit{Lag}}\}, t$  , $c, \mathit{Sev}$ AYS, しししい Lag
- Translate parameters into Tweedie parameters
	- $\mu_{AY,Lag}$  ,  $p$  and  $\phi_{AY,Lag}$
- Calculate sample parameter sets from posterior distribution with Metropolis-Hastings Algorithm
	- See Session C3 Tomorrow
	- Keep 500 Parameter Sets

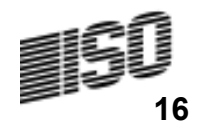

### Sample from Metropolis-Hastings Algorithm Applied to  $\overline{\{Dev_{Lag}\}}$  and  $\{\overline{ELR_{AY}\}}$  parameters

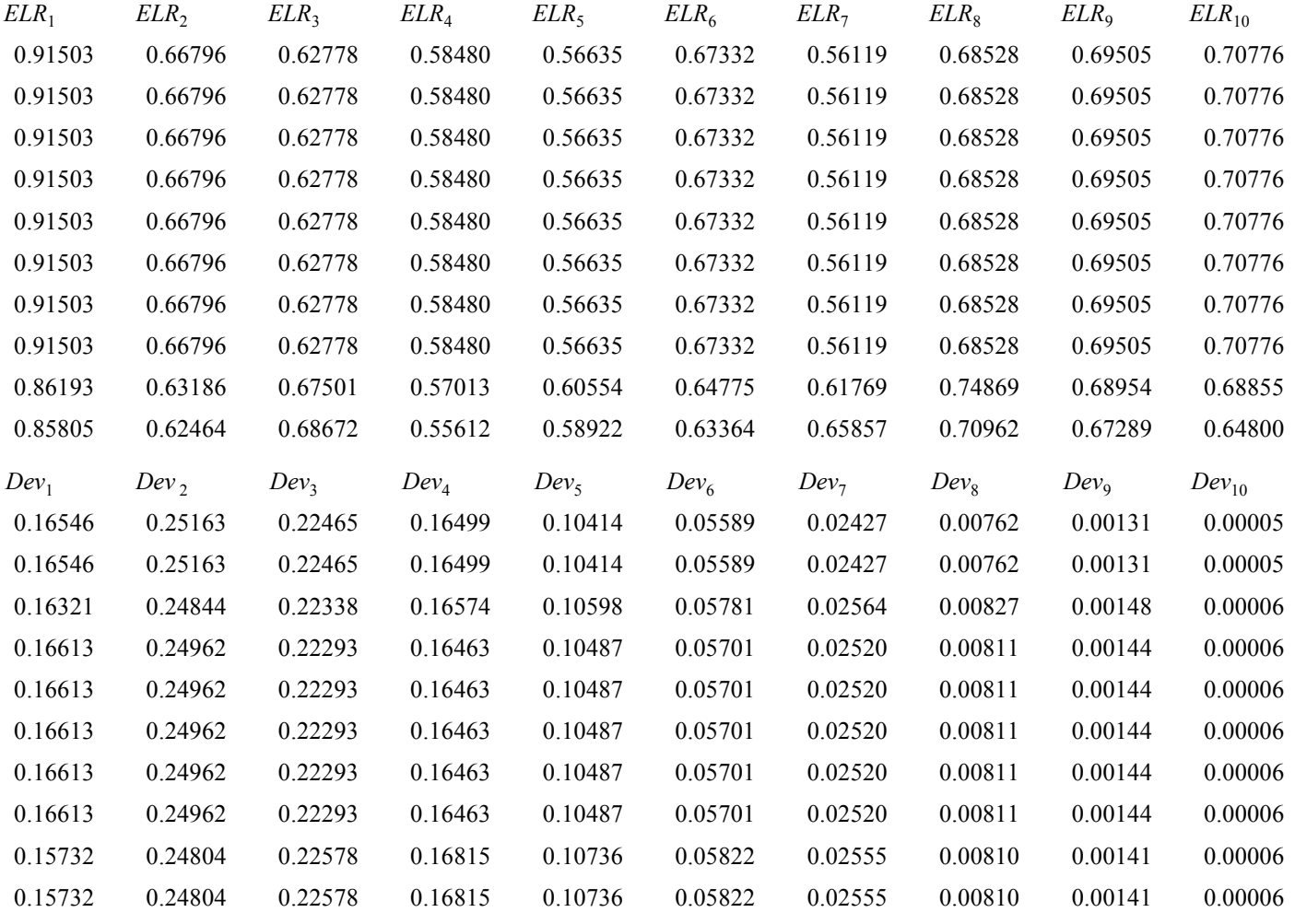

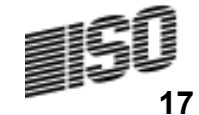

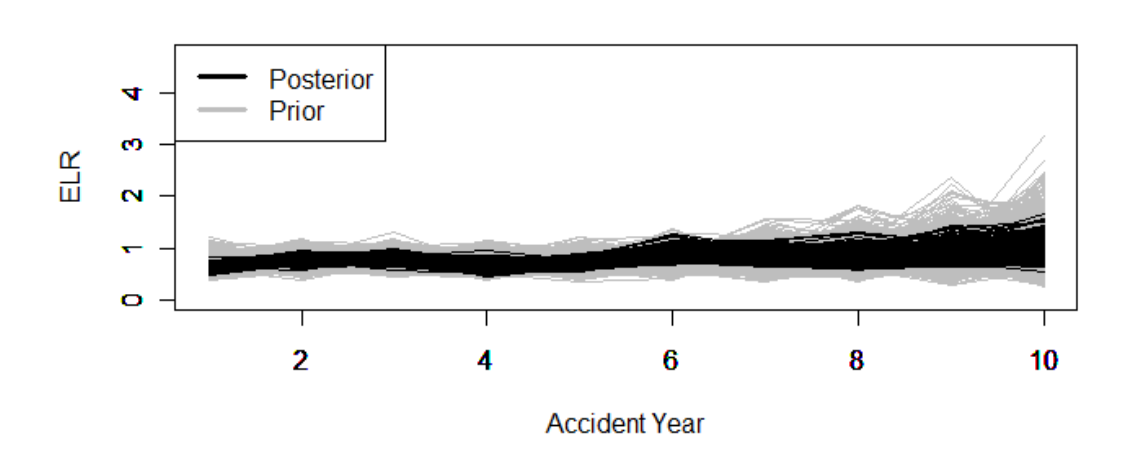

**Dev Paths** 

**ELR Paths** 

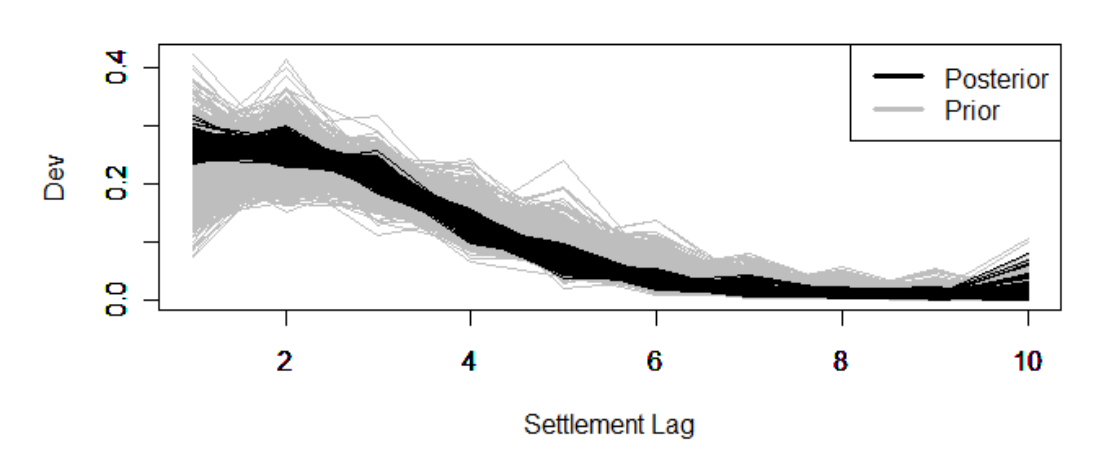

Note that the posteriors are tighter, showing how the data narrows the range of results.

"Information Reduces Uncertainty"

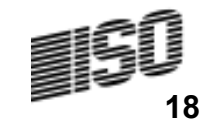

**Prior Distribution of 'c' Parameter** 

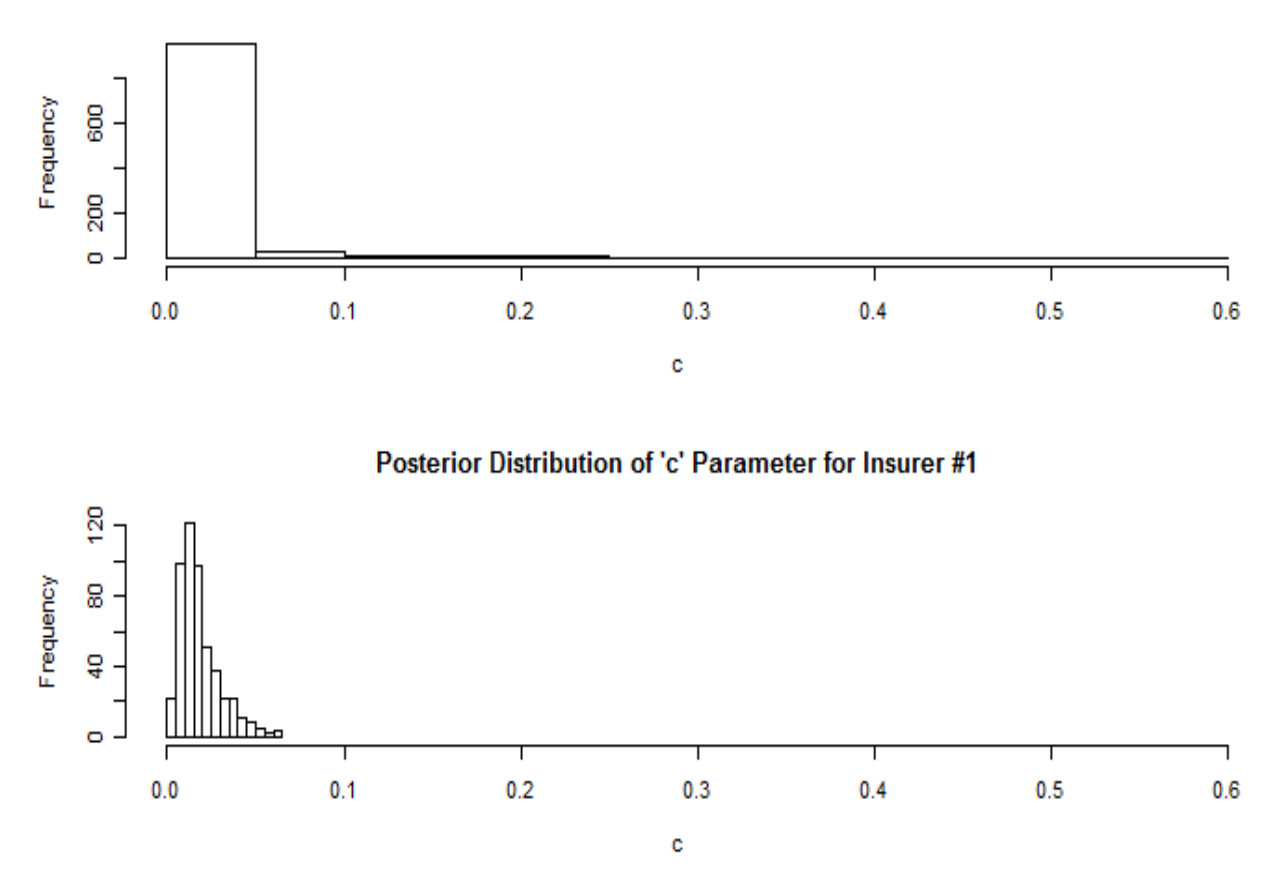

Note that the posteriors are tighter, showing how the data narrows the range of results.

> "Information Reduces Uncertainty"

**Prior Distribution 't' Parameter** 

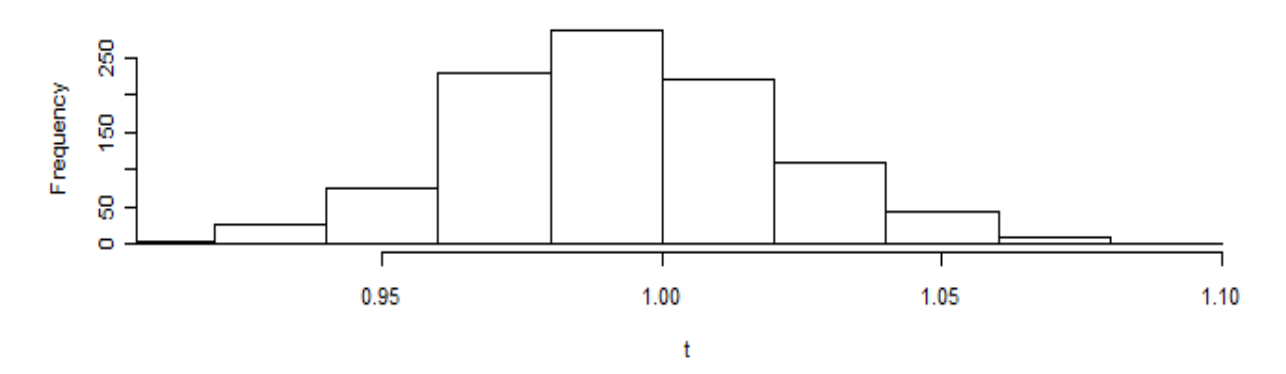

Posterior Distribution of 't' Parameter For Insurer #1

ģ

8  $\circ$ 

Frequency 8

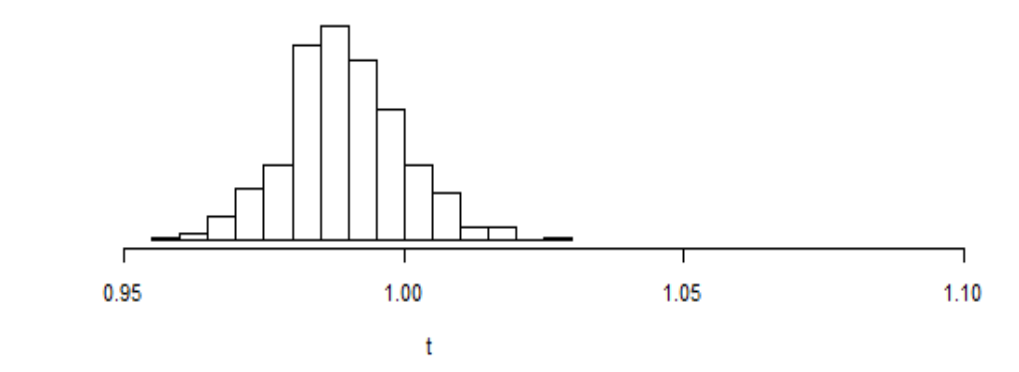

Note that the posteriors are tighter, showing how the data narrows the range of results.

"Information Reduces Uncertainty"

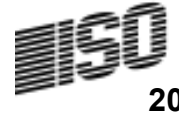

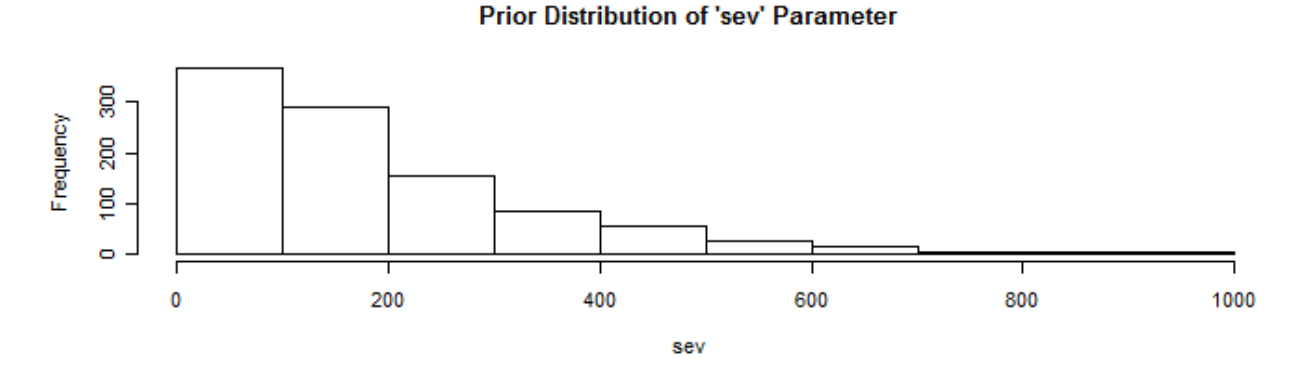

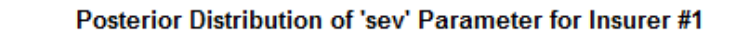

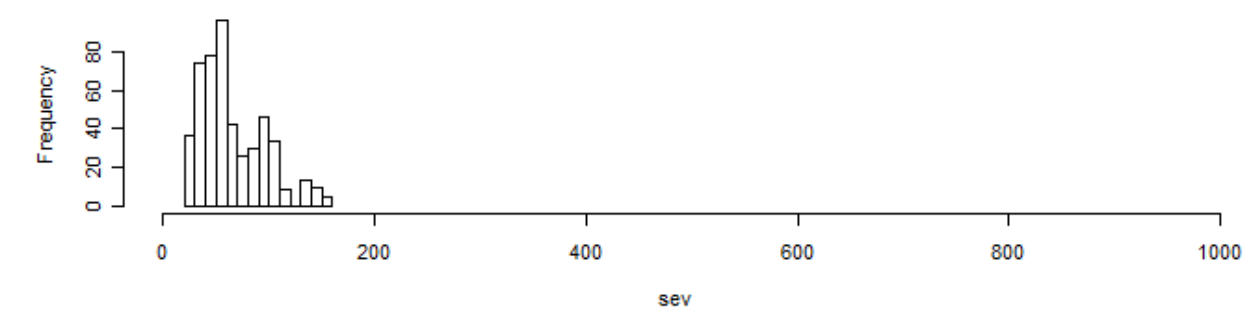

Note that the posteriors are tighter, showing how the data narrows the range of results.

"Information Reduces Uncertainty"

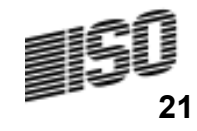

#### **Calculating the Best Estimate**  From Article 77 – Framework Directive  $\overline{A_{N=2 \log 412-AY}}$  500  $\overline{h}$   $\overline{h}$   $\overline{h}$   $(1+1)$

- The best estimate shall correspond to the probability-weighted average of future  $2.5$ cash-flows, taking account of the time value of money (expected present value of future cash-flows), using the relevant risk-free interest rate term structure.
- •• Expected loss for  $n<sup>th</sup>$  Metropolis-Hastings scenario

$$
\mu_{n,AY,lag} = \text{Premium}_{AY} \cdot ELR_{AY} \cdot Dev_{Lag} \cdot t^{AY + Lag - 1}
$$

• Best Estimate  $i = 4\%$ 

$$
\sum_{AY=2\text{ }Lag=12-AY}^{10}\left(\frac{1}{500}\sum_{n=1}^{500}\mu_{n,AY,Lag}\right)\cdot\frac{1}{\left(1+i\right)^{AY+Lag-11.5}}=91,220
$$

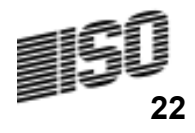

# Technical Provisions, Risk Margins and the IAA

- International Association of Insurance Supervisors (IAIS) requested help from the International Actuarial Association (IAA) to work on the issues of risk based capital and risk margins for loss reserves.
- Available on IIA Website

http://www.actuaries.org/LIBRARY/Papers/IAA\_Measurement\_of\_Liabilities\_2009-public.pdf

• Refer to risk margin as Market Value Margin (MVM)

### IAIS – Properties of Risk Margins

- 1. The less that is known about the current estimate and its trend; the higher the risk margins should be.
- 2. Risks with low frequency and high severity will have higher risk margins than risks with high frequency and low severity.
- 3. For similar risks, contracts that persist over a longer timeframe will have higher risk margins than those of shorter duration.
- 4. Risks with a wide probability distribution will have higher risk margins than those risks with a narrower distribution.
- 5. To the extent that emerging experience reduces uncertainty, risk margins will decrease, and vice versa.

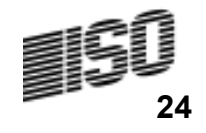

# **Possibilities**

- Undiscounted reserves
- – $-$  Only satisfy Property 3
- •Percentile method
- $\mathcal{L}_{\mathcal{A}}$  , and the set of  $\mathcal{L}_{\mathcal{A}}$  $-$  Does not satisfy Property 3

# • Cost of Capital Method

- 
- Satisfies all properties<br>• So What is the Cost of Capital Method?<br>Elia

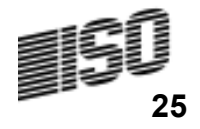

# What is Capital?

- Sufficient for time horizon of one year
- Controversial Many prefer a longer time horizon
- $\bullet$ Capital =  $TVaR@99% - Expected Loss$
- $-$  Calculate for each future payment year
	- i.e. sub diagonal
- $-$  Remember the time value of money
- FFT methods on Tweedie distributions allow<br>fer reliable coloulation of TVeD for reliable calculation of TVaR

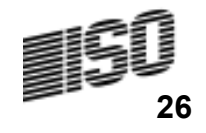

# Statistics of Interest for Risk MarginDistribution of Reserve Outcomes

### Incremental Paid Losses

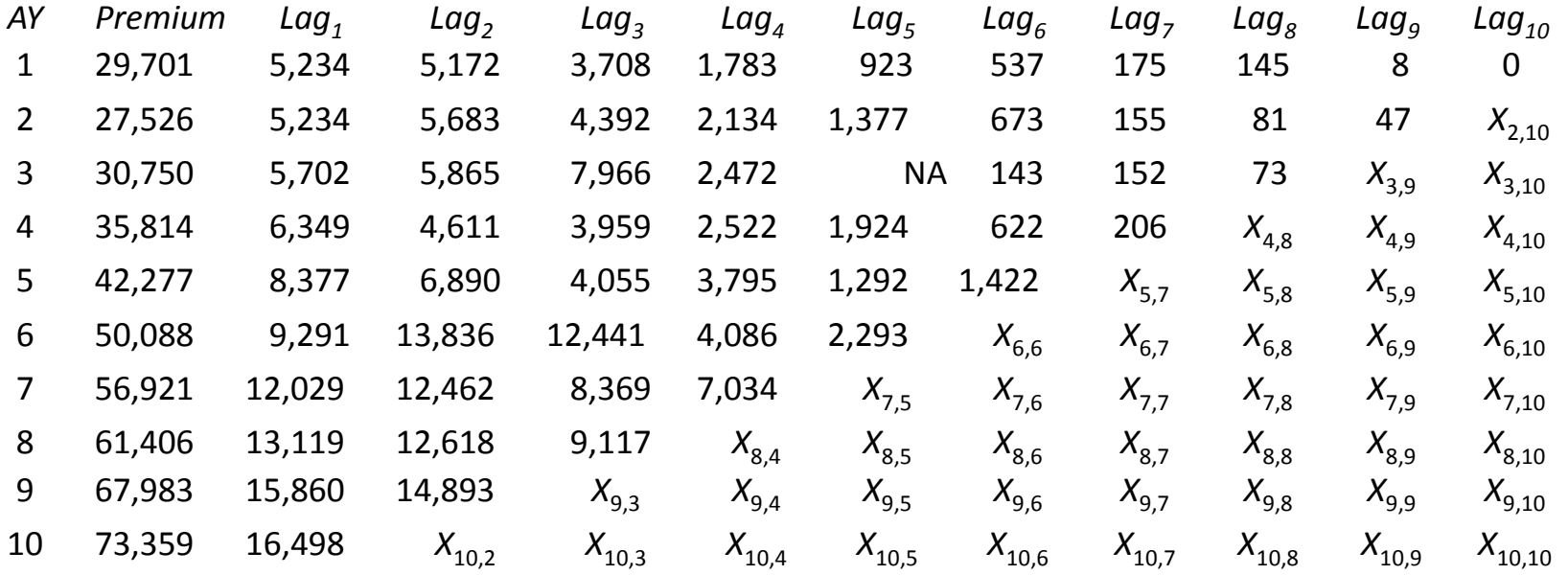

Predictive Distribution of Reserve Outcomes – 1 Year

$$
R_{1} = \sum_{AY=2}^{10} X_{AY,12-AY}
$$

Predictive Distribution of Reserve Outcomes – 10 Year

$$
R_{10} = \sum_{AY=2}^{10} \sum_{Lag=12-AY}^{10} X_{AY,Lag}
$$

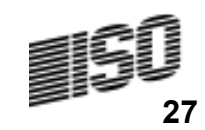

# **Statistics of Interest for Risk Margins** Predictive Distributions of Reserve Outcomes

# • Simulation

– $-$  Randomly select {ELR $_{\mathsf{i}} \} ,$ {Dev $_{\mathsf{j}} \} ,$   $t ,$   $c ,$  Sev from the posterior

- Simulate 
$$
R_{10} = \sum_{AY=2}^{10} \sum_{Lag=12-AY}^{10} X_{AY,Lag}
$$
 where  $X_{AY,Lag}$  ~ Tweedie

- •• Simulate  $R_1$  Similarly
- •Use the Fast Fourier Transform
- $\mathcal{L}_{\mathcal{A}}$  , and the set of  $\mathcal{L}_{\mathcal{A}}$  $-$  Faster, more accurate, but uses some math

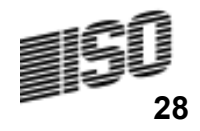

# Calculating Capital Needs in the Future1 Year Time Horizon - Discount @ 4%

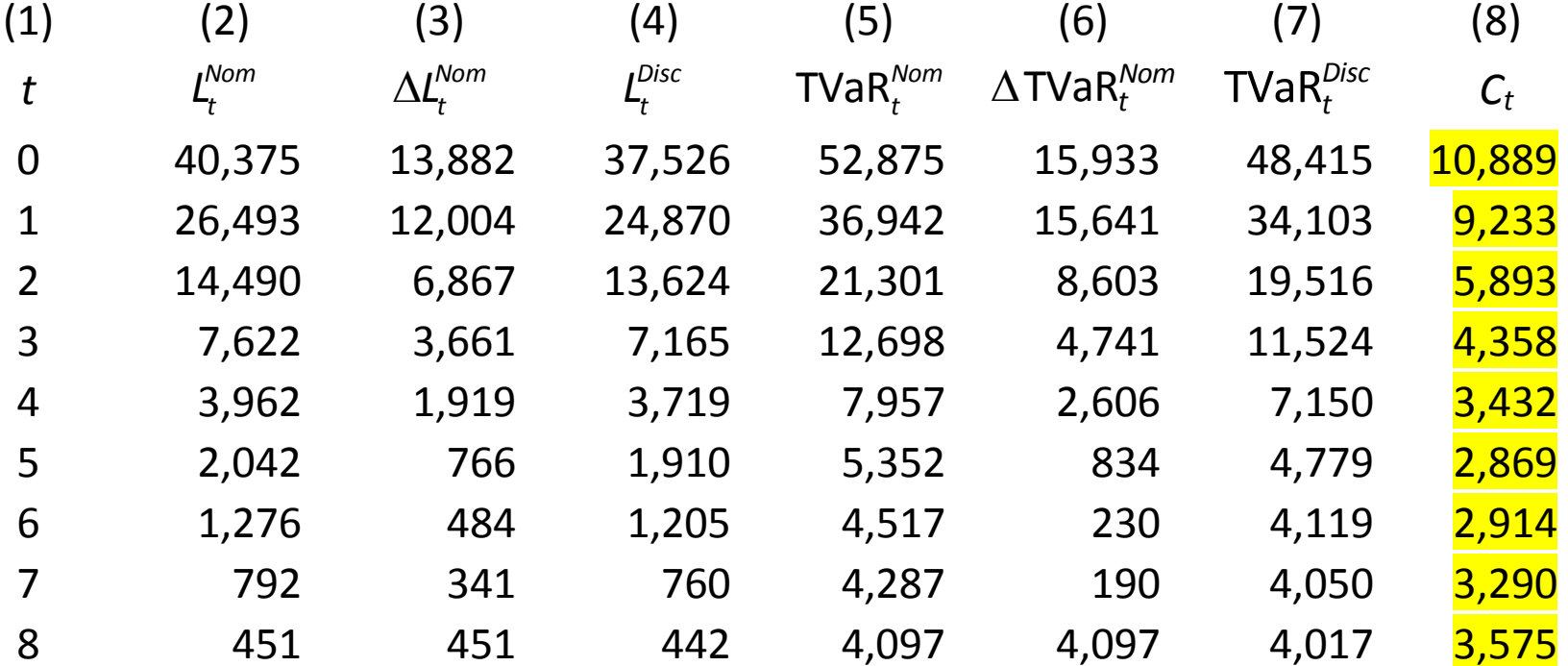

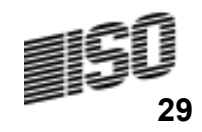

# Calculating Capital Needs in the Future10 Year Time Horizon - Discount @ 4%

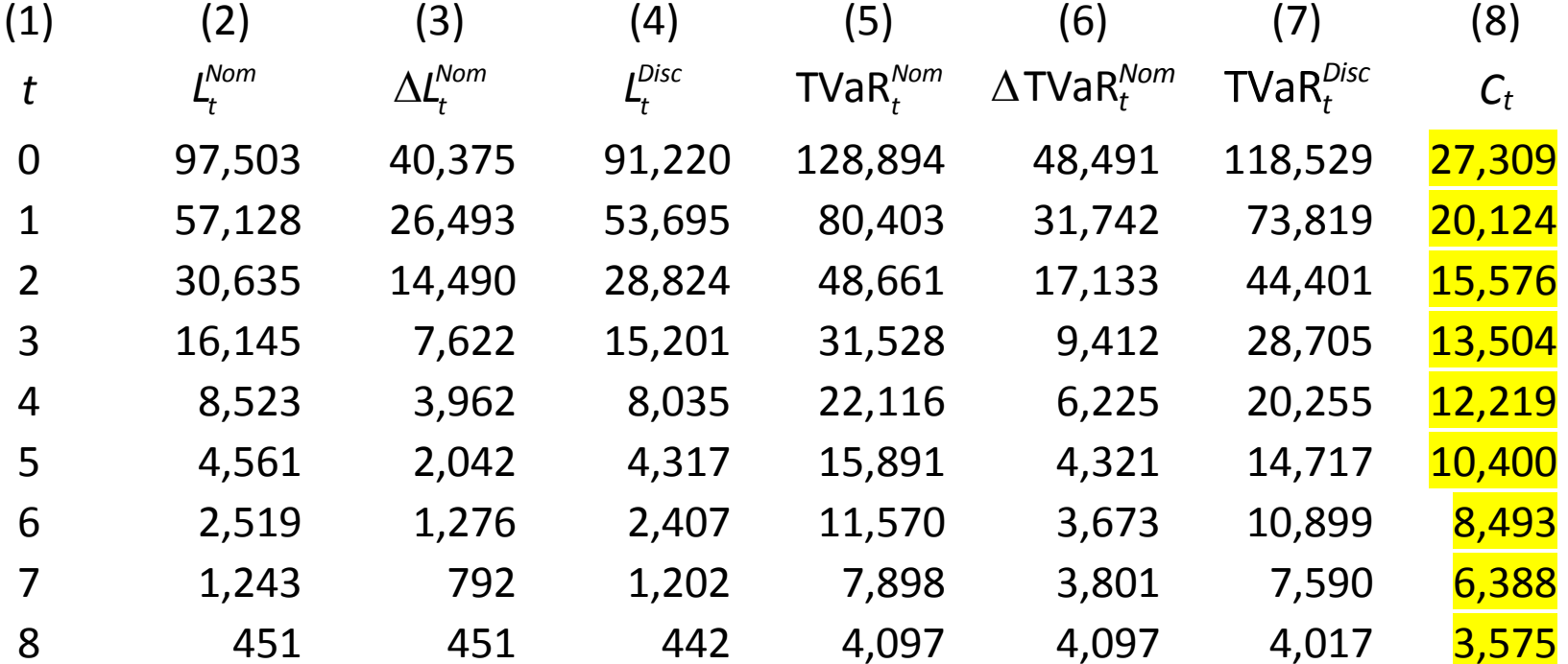

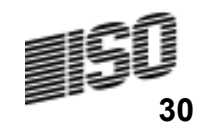

# Explanation of  $\boldsymbol{C}_{t}$  Calculation (Documentation)

- $(1)$  The time, t, after the liability is set.
- (2) The expected value of all future payments  $L_{t}^{N \circ m} = \sum_{AY=2+t \text{ log } -12+t-AY}^{10} \mu_{AY,log}$ .
- (3)  $\Delta L_t^{Norm} = L_t^{Norm} L_{t+1}^{Norm}$ .
- (4) The discounted liability<sub> $i_k$ </sub>  $L_i^{Disc} = \sum_{k=t}^{8} \frac{\Delta L_k^{Norm}}{(1+i)^{k-t+0.5}}$ .
- (5) The Tail-Value-at-Risk, i.e., the conditional expected value of the random loss,

 $\sum_{4Y-2+t}^{10} \sum_{10a-12+t-4Y}^{10} X_{AY,lag}$  extends the 99<sup>th</sup> percentile.

(6) 
$$
\Delta \text{TVaR}_t^{\text{Nom}} = \text{TVaR}_t^{\text{Nom}} - \text{TVaR}_{t+1}^{\text{Nom}}.
$$

(7) The discounted. 
$$
TVaR_t^{Disc} = \sum_{k=t}^{8} \frac{\Delta TVaR_k^{Norm}}{(1+i)^{k-t+0.5}}
$$

(8) The needed capital at time t is expected to  $\underline{b}$ e.  $C_t = TVaR_t^{Disc} - L_t^{Disc}$ .

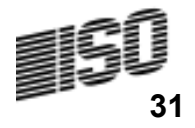

### Risk Margin Version 1 – Capital Cash Flow (CCF)

- $\boldsymbol{C}_t$  = required capital at time  $t$  for one year.
- $-$  TVaR@99%  $\,$ -Expected Loss (discounted)
- $i$  = risk-free rate of return
- $\,r\,$  = risky rate of return due to insurer's investors
- MVM $_{CCF}$  =  $C_0$   $_{CCF}$  =  $C_{\rm 0}$  – PV(Released Capital @ rate *r*)

$$
MVM_{CCF} = C_0 - \sum_{t=0}^{\infty} \frac{C_t \cdot (1+i) - C_{t+1}}{(1+r)^{t+1}}
$$

$$
MVM_{CCF} = (r-i) \cdot \sum_{t=0}^{\infty} \frac{C_t}{(1+r)^{t+1}}
$$

After some algebra

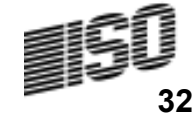

### Versions 2 and 3

• Capital Cash Flow (CCF)

$$
MVM_{CCF} = (r - i) \cdot \sum_{t=0}^{\infty} \frac{C_t}{(1+r)^{t+1}}
$$

- Swiss Solvency Test (SST)
- $-$  Starts at  $t = 1$ . Ignores capital raised in first year.
- $-$  Discounts at rate *i* instead of rate r.
- Solvency II/QIS4 (SII)
- $-$  Starts at  $t = 0$

$$
MVM_{\text{SST}} = (r - i) \cdot \sum_{t=1}^{\infty} \frac{C_t}{(1 + i)^{t+1}}
$$

$$
MVM_{SI} = (r - i) \cdot \sum_{t=0}^{\infty} \frac{C_t}{(1+i)^{t+1}}
$$

# All three versions satisfy the IAIS criteria.

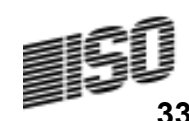

Rationale Behind MVMSST

$$
MVM_{\text{SST}} = (r - i) \cdot \sum_{t=1}^{\infty} \frac{C_t}{(1 + i)^{t+1}}
$$

"The risk margin can be expressed as the expected present value of the cost of capital necessary to buffer the nonhedgeable risk of insurance liabilities during the entire lifetime of the insurance liabilities."

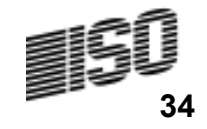

Rationale Behind MVM<sub>SII</sub>

$$
MVM_{SI} = (r - i) \cdot \sum_{t=0}^{\infty} \frac{C_t}{(1+i)^{t+1}}
$$

Both Solvency II and SST require capital to cover risk over a one year time horizon. SST says that you don't need a risk margin to cover the first year. Solvency II says you do.

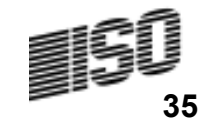

# The Results

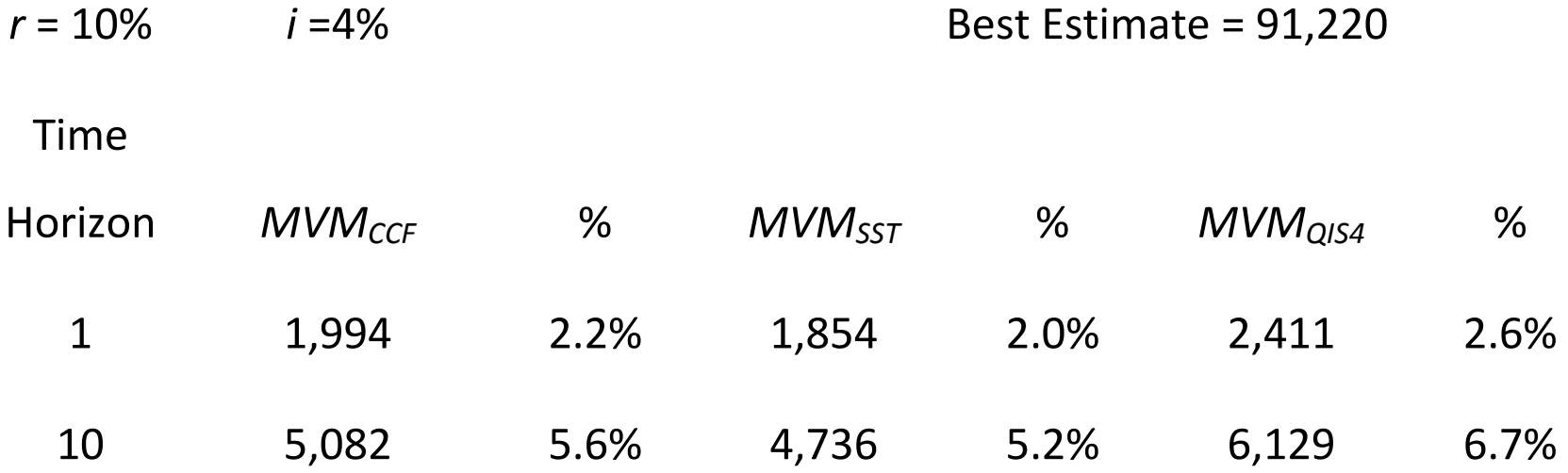

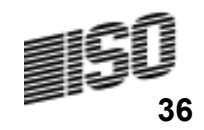

## **Summary**

- Used Bayesian analysis and likelihood of a triangle of data based on the Tweedie model to calculate posterior probabilities of scenarios
- Used posterior probability of scenarios to calculate
- Current Estimate – Current Estimate<br>– Risk margin<br>– Risk margin
- 

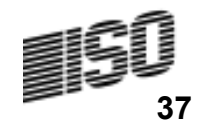